# **Gateways und Datenpunkte**

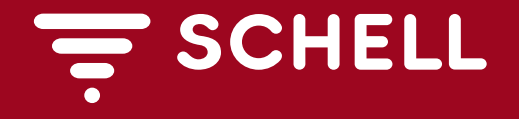

### Gateway:

Die Gateways übersetzen Befehle zwischen verschiedenen Systemsprachen. Mit Hilfe der Schell Gateways können übergeordnete Gebäudeautomatisierungen mit dem Schell SWS-System kommunizieren.

#### Hinweis:

Ein Gateway fragt Datenpunkte in festzulegenden Intervallen ab und übermittelt diese an die GLT. Es kann auch Befehle an den SWS-Server und damit auch an die Armaturen übermitteln.

Aktive Meldungen seitens des Servers an das Gateway und somit an die GLT sind nicht möglich.

#### Hieraus ergibt sich folgendes:

Um kurzfristige Veränderungen, wie z.B. eine Armaturennutzung auf GLT-Seite visualisieren zu können, müsste die Abfrage dieses Datenpunktes im Sekunden-Rhythmus erfolgen. Diese Massenabfragen würden das System lahmlegen.

Kurzfristige Infoeinträge, wie die Events unserer Armaturen, sind aus diesem Grund nicht übertragbar.

## GLT/Gebäudeautomatisierung:

Um dem Betreiber eines Gebäudes eine Gesamtübersicht seiner Systeme zu geben, wird häufig eine Gebäudeleittechnik installiert. Diese visualisiert wichtige Daten der verschiedenen Systeme, wie z.B. Störmeldungen. Der Betreiber hat ein übergeordnetes System, um alle seine Systeme zu überwachen und zu steuern. Der Betreuer des Gebäudes kann somit über eine einzige, ihm bekannte Anwendung alle Gewerke überwachen. Bei Störungen wird dann der Fachmann des entsprechenden Gewerkes hinzugezogen. Die GLT bildet nie alle Funktionen der Systeme komplett nach. Sie visualisiert nur die wichtigsten Informationen. So auch bei dem SWS-System.

Der Kunde muss dem Hersteller der GLT bei der Auftragsvergabe exakt mitteilen, was er wie verknüpft und dargestellt haben möchte. Die Kosten für eine solche Visualisierung hängen stark vom Programmieraufwand und der Anzahl der Datenpunkte ab.

Überwacht ein Betreiber sein SWS-System per GLT in dem er sich die Fehlermeldungen des Servers und ggfs. die Temperaturverläufe auf der GLT visualisiert und möchte keine Veränderungen von Armaturenparametern über die GLT vornehmen, so sind relativ wenige Datenpunkte zu programmieren und die Kosten vergleichsweise gering.

Möchte der Betreiber über die GLT Armaturenparameter verstellen, Batterieladezustände als Trend mitschneiden und eine Stagnationsspülung, welche durch die GLT und nicht durch das SWS-System gesteuert wird, programmieren, so sind das viele Datenpunkte und ein hoher Programmieraufwand.

Die Auswahl der Datenpunkte richtet sich also nach den Anforderungen die an die GLT gestellt werden. Eine Übersicht der Datenpunkte mit einer Kommentierung finden Sie im Dokument "Auswahl Datenpunkte".

Nachfolgend erhalten Sie eine Übersicht möglicher Fehlercodes und deren Beschreibung.

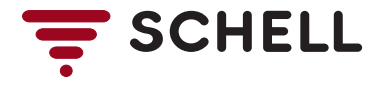

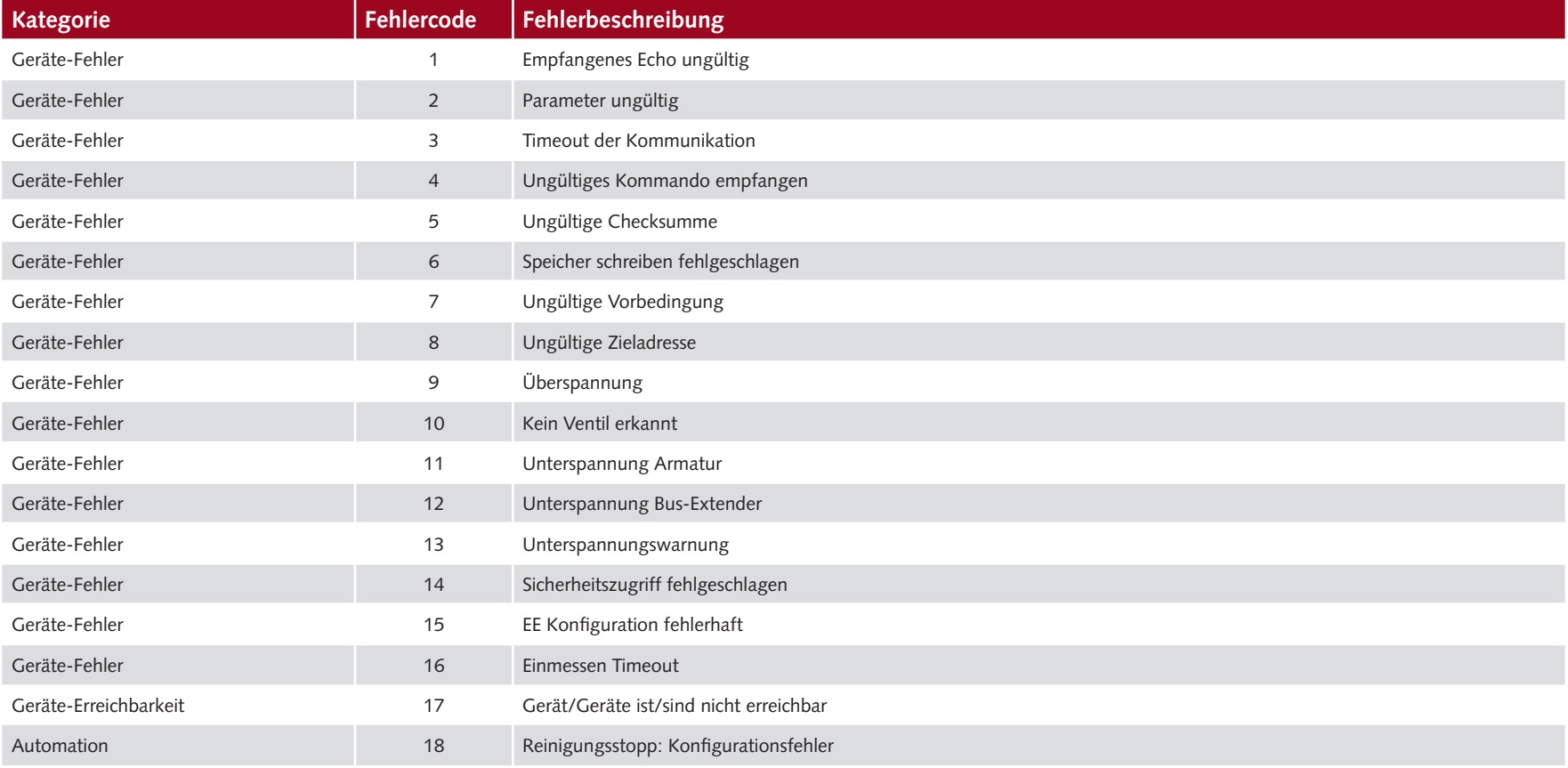

![](_page_2_Picture_2.jpeg)

![](_page_3_Picture_132.jpeg)

![](_page_3_Picture_2.jpeg)